```
# Some ways to iterate over an array
# By Tor Olav Kristensen, 2021-04-06
```
In [2]:

**import itertools import numpy**

In [3]:

```
array = \setminus numpy.array(
         \lceil\Gamma[-6, +1, -5],[ +2, -4, +3 ], ],
               \Gamma[-3, +4, -2],[ +5, -1, +6 ], ]
          ]
      )
array
```

```
Out[3]:
```

```
array([[[-6, 1, -5],
        [ 2, -4, 3]],
      [[-3, 4, -2],[5, -1, 6]])
```

```
In [4]:
```
sizes = array.shape sizes

 $Out[4]$ :

(2, 2, 3)

In [5]:

```
dimensions = len(sizes)
dimensions
```
Out[5]:

3

In [6]:

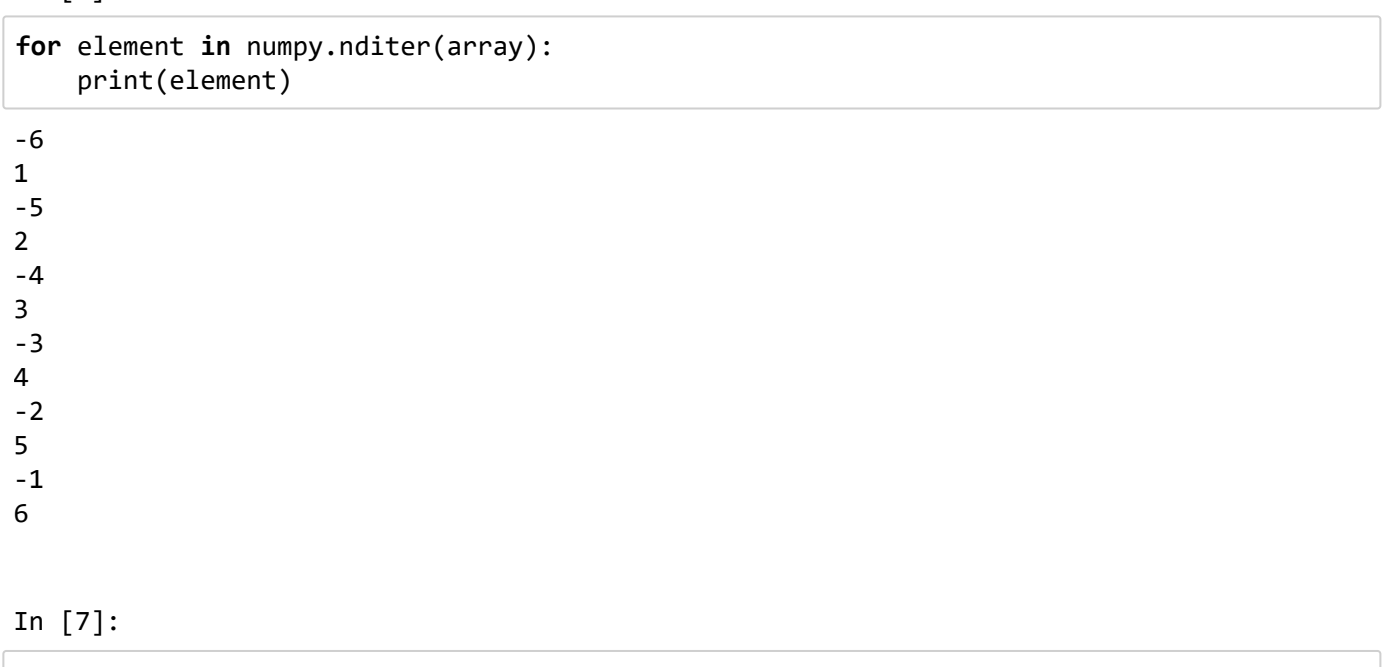

```
ranges = tuple(range(s) for s in sizes)
ranges
```
Out[7]:

(range(0, 2), range(0, 2), range(0, 3))

In [8]:

```
for index in itertools.product(*ranges):
     print(index, array[index])
In [9]:
(0, 0, 0) -6
(0, 0, 1) 1
(0, 0, 2) -5(0, 1, 0) 2
(0, 1, 1) -4(0, 1, 2) 3
(1, 0, 0) -3(1, 0, 1) 4
(1, 0, 2) -2(1, 1, 0) 5
(1, 1, 1) -1(1, 1, 2) 6
```

```
size_products = [ 1 ]for s in reversed(sizes):
     size_products.insert(0, s * size_products[0])
size_products
```
Out[9]:

[12, 6, 3, 1]

In [10]:

```
for count in range(size_products[0]):
     remainder = count
     quotients = [ ]
     for p in size_products:
         quotients.append(remainder // p)
         remainder %= p
    index = tuple(quotients[1:]) print(index, array[index])
```
 $(0, 0, 0) -6$ (0, 0, 1) 1  $(0, 0, 2) -5$ (0, 1, 0) 2  $(0, 1, 1) -4$ (0, 1, 2) 3  $(1, 0, 0) -3$ (1, 0, 1) 4  $(1, 0, 2) -2$ (1, 1, 0) 5 (1, 1, 1) -1 (1, 1, 2) 6